# **Optimization and Profiling**

**CPSC 219: Introduction to Computer Science for Multidisciplinary Studies II Fall 2023**

Jonathan Hudson, Ph.D. Instructor Department of Computer Science University of Calgary

<u> Tanzania da Tanzania da Tanzania da Tanzania da Tanzania da Tanzania da Tanzania da Tanzania da Tanzania da T</u>

**Friday, 10 November 2023**

*Copyright © 2023*

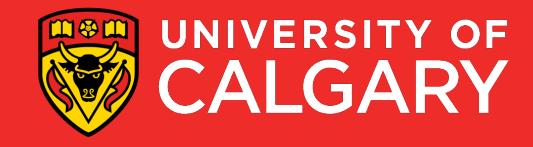

### **Definition**

\_\_\_\_\_

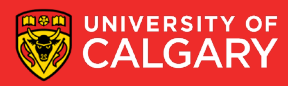

### **Optimization**

- *Optimization* is the process of modifying a program to improve its efficiency
	- Increase its speed
	- Reduce its size (memory usage)

- **Optimization can often be seen as de-factoring**
	- **Program gets faster but…**
	- **Harder to understand, upkeep, read**

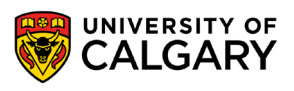

### **Efficiency**

- Efficiency can be viewed in terms of:
	- 1. Program requirements
		- Does the program really need to run at a certain speed? Is it worth the extra effort
	- 2. Program design
		- If performance is important, design a performance-oriented architecture
			- Set resource goals for individual subsystems and classes
	- 3. Class and routine design
		- Choose efficient algorithms and datatypes
			- E.g. Quicksort vs. bubble sort
			- E.g. Binary search vs. linear search

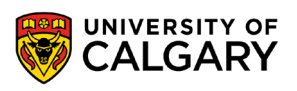

### **Efficiency (cont'd)**

- 4. Operating system interactions
	- Working with files, dynamic memory, or I/O devices means using system calls
		- May be slow or fast
- 5. Code compilation
	- Good compilers produce optimized machine code
		- May have options for different optimization levels

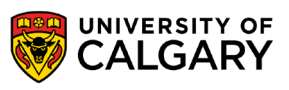

### **Efficiency (cont'd)**

- 6. Hardware
	- A hardware upgrade may be the cheapest way to improve a program's performance
		- Not always possible
- 7. Code tuning
	- Small-scale changes made to code to make it run more efficiently
		- At the level of a single routine, or a few lines of code
	- Tends to produce hard-to-understand code
		- Obscures design

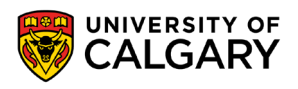

### **Guide to the galaxy of optimization**

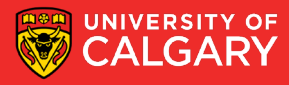

#### **General Guidelines**

- **Don't** optimize as you go
	- Focusing on optimization during initial development detracts from achieving correctness, readability, and design quality

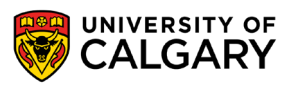

### **General Guidelines (cont'd)**

- Jackson's Rules of Optimization:
	- Rule 1. **Don't do it.**
	- Rule 2 (for experts only). **Don't do it yet**—that is, not until you have a perfectly clear and unoptimized solution.

- Code tuning should be done only as a last step
	- Knuth: **Pre-mature optimization is the root of all evil**

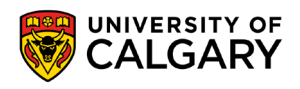

### **General Guidelines (cont'd)**

- Optimize bottlenecks
	- **The 80/20 rule:** 20% of program's routines consume 80% of its execution time
		- Knuth found 4% of a FORTRAN program accounted for over 50% of its run time
	- Spend your time fixing these 'bottlenecks'
		- **Don't waste effort on the other parts**

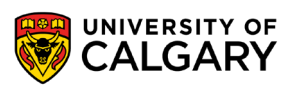

### **General Guidelines (cont'd)**

- Measure performance when optimizing
	- Use a profiler to find bottlenecks
	- Use timers to measure CPU time
		- Make sure a change actually improves speed
			- May actually make things worse when using a different compiler, OS, or processor
- Run regression tests after each optimization
	- Make sure your program is still correct

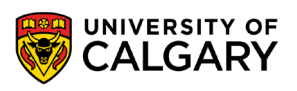

## **Swipe right**

\_\_\_\_\_

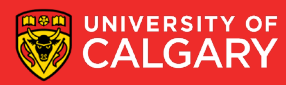

### **Profiling**

- **Profiling** 
	- Is used to find how much time is spent in each function of a program
		- Helps find bottlenecks
		- Helps you compare the performance of algorithms or programs

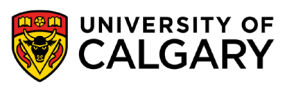

### **Profiling (cont'd)**

- Works by sampling the program counter (PC register)
	- Periodically queries the program, recording the function in which it is running
- Is statistical in nature
	- i.e. is somewhat inexact, and will vary from run to run
- Also the act of enabling profiling will generally slow down operation of code, this slowdown can be different for varying classes

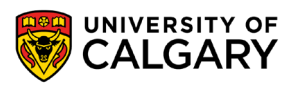

### **Java profiling**

<u> Bernard Germany (Bernard Germany III) ere</u>

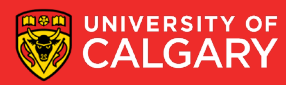

#### • Standard JVM Profilers

- VisualVM, JProfiler, YourKit and Java Mission Control
- method calls and memory usage
- **Pros:**
	- Great for tracking down memory leaks, standard profilers detail out all memory usage by the JVM and which classes/objects are responsible.
	- Good for tracking CPU usage and zero in on hot spots.

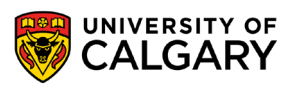

#### • Standard JVM Profilers

- VisualVM, JProfiler, YourKit and Java Mission Control
- method calls and memory usage
- **Cons:**
	- Requires a direct connection to the monitored JVM; this ends up limiting usage to development environments in most cases.
	- They slow down your application; a good deal of processing power is required for the high level of detail provided.

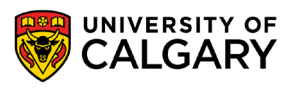

- Lightweight Java Transaction Profilers
	- XRebel and Stackify Prefix
	- Aspect Profilers
		- use aspect-oriented programming (AOP) to inject code into the start and end of specified methods.
	- Java Agent profilers (ex. Netbeans built-in)
		- use the Java Instrumentation API to inject code into your application. This method has greater access to your application since the code is being rewritten at the bytecode level.

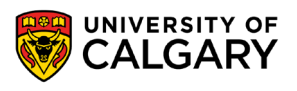

- Lightweight Java Transaction Profilers
	- Aspect profilers are pretty easy to setup but are limited in what they can monitor and are encumbered by detailing out everything you want to be tracked.
	- Java Agents have a big advantage in their tracking depth but are much more complicated to write.

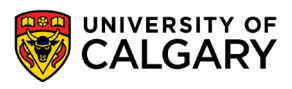

- Low Overhead, Java JVM Profiling in Production (APM – APplication Monitoring)
	- New Relic, AppDynamics, Stackify Retrace, Dynatrace
	- how your system performs in production is critical
	- Java APM tools typically use the Java Agent profiler method
		- different instrumentation rules to allow them to run without affecting performance in productions.

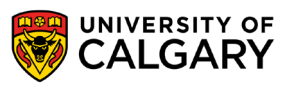

### **Memory**

\_\_\_\_\_

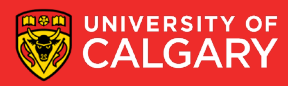

### **Code Tuning – Memory Leaks**

- Java is stuck with garbage collection
- We can stop point at things but not delete them
- If your program naively leaves created objects connected to current code (heap will continue to grow)
- You can generally see this via Profiling and heap dumps

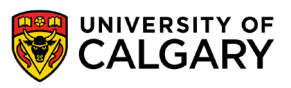

### **Code Tuning – Heap Structure**

- The young generation is actually garbage collected quicker than the older generation
- Lots of new objects, or aggressive GC in young generation slows down program

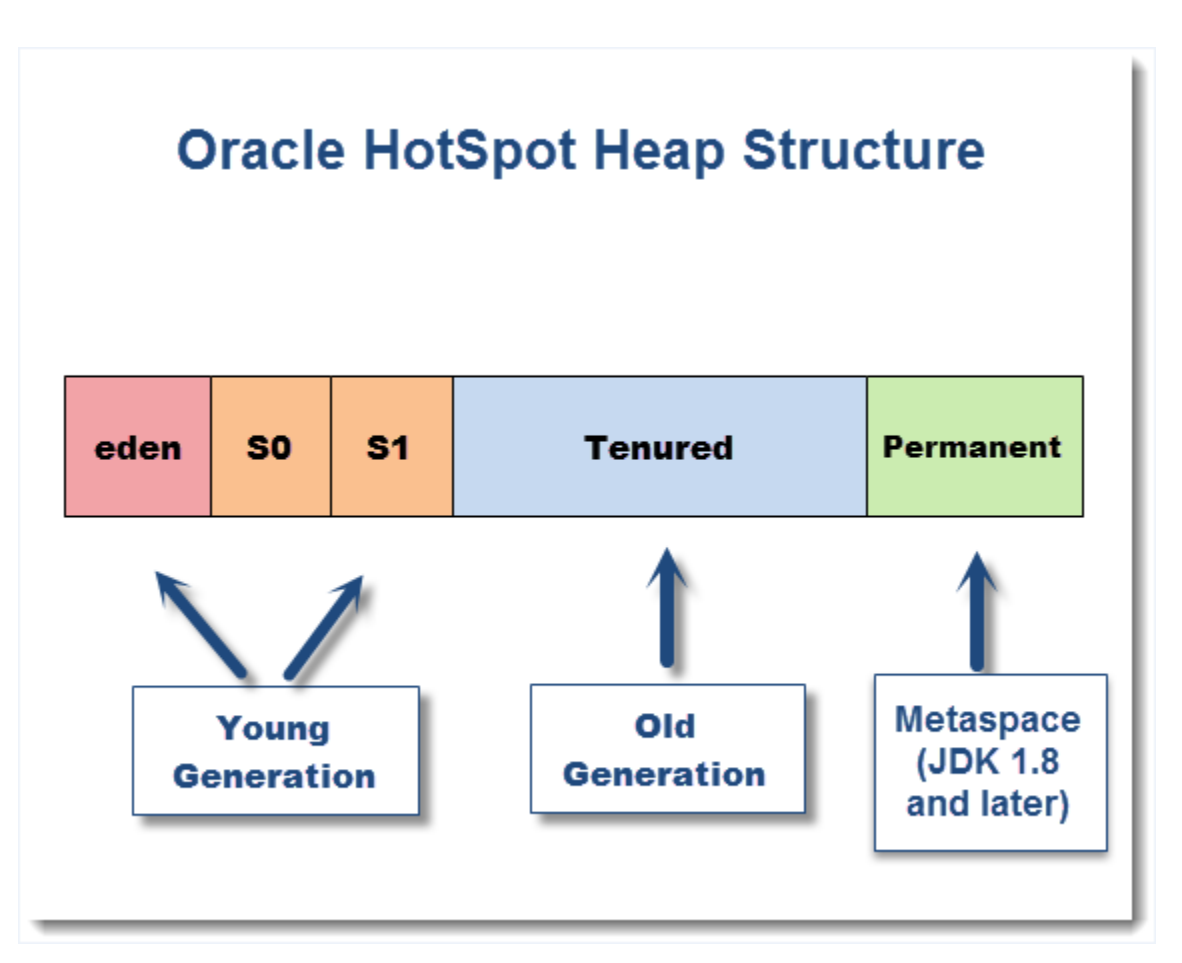

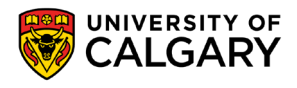

- Serial Collector
	- Both Young and Old collections are done serially, using a single CPU and in a stop-the-world fashion.
	- Best client-side

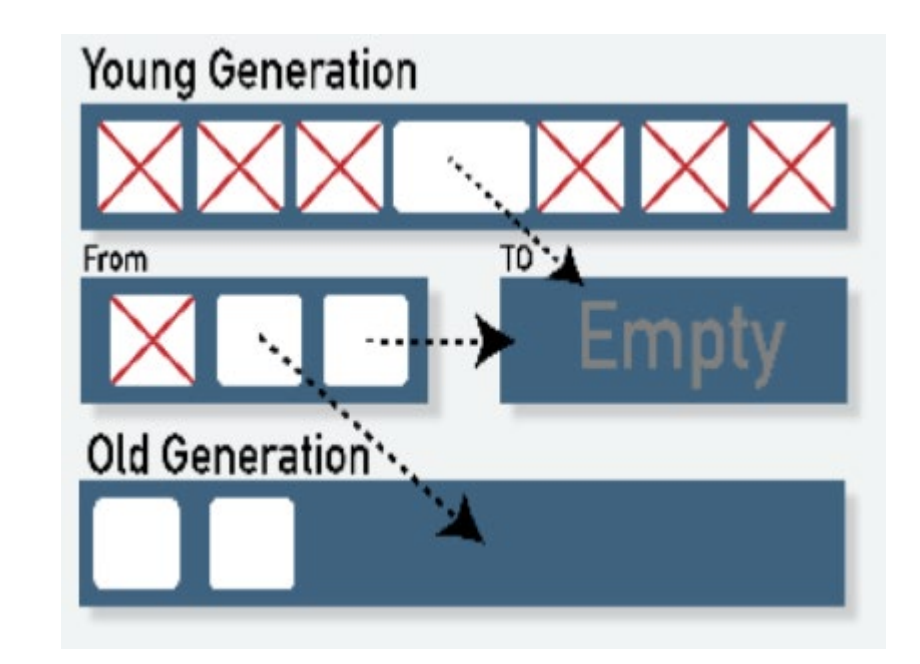

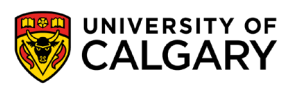

- Serial Collector
	- Both Young and Old collections are done serially, using a single CPU and in a stop-theworld fashion.
	- Best client-side
- Parallel Collector(throughput collector)
	- Designed to take advantage of available CPU cores. Both Young and Old collections are done using multiple Gcthreads.

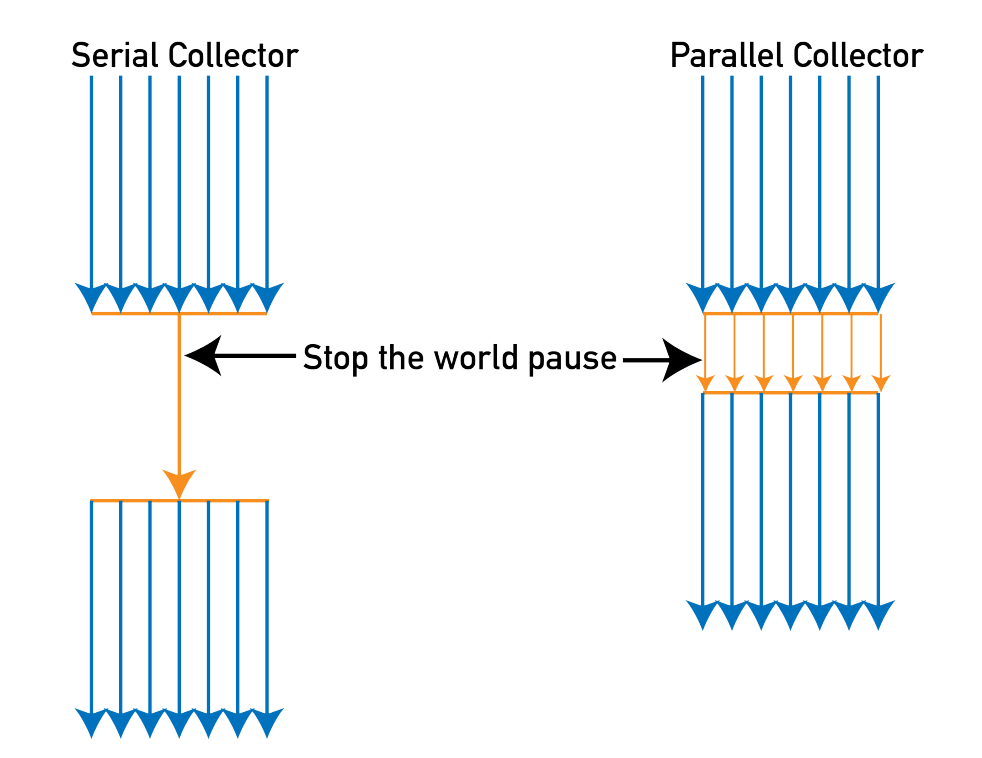

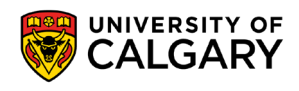

- Mostly concurrent collectors (low-latency collectors)
	- Designed to minimize impact on application response time associated with Old generation stop-the-world collections.
	- Most of the collection of the old generation using the CMS collector is done concurrently with the execution of the application.

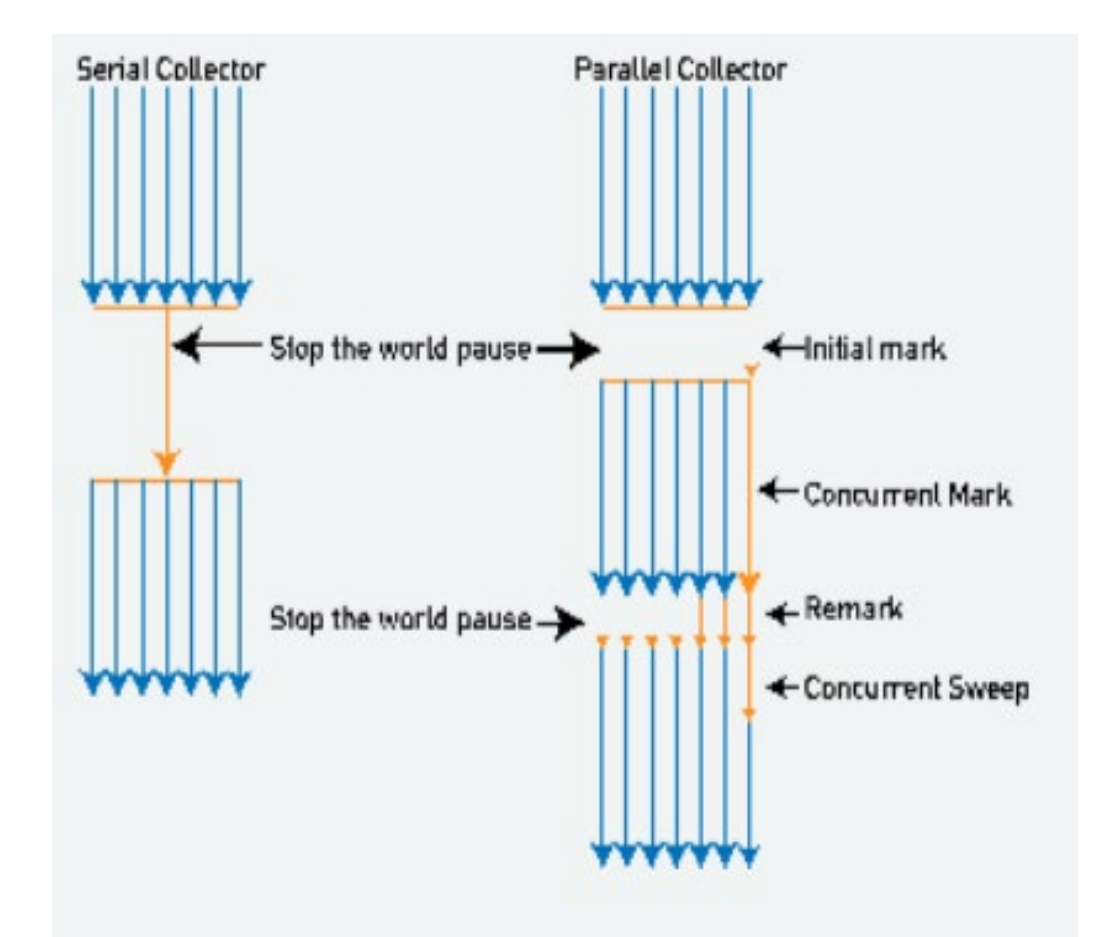

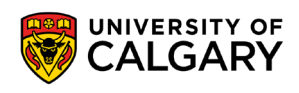

- Choose wisely between 32-bit or 64-bit VMs
	- going from a 32-bit to a 64-bit machine increases heap requirement for an existing Java application by up to 1.5 times (bigger ordinary object pointers)
	- -XX:+UseCompressedOops in Java version prior to 1.7 (which is now default)
		- This tuning argument greatly alleviates the performance penalty associated with a 64-bit JVM.

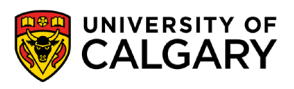

- Large heap not always better
	- Profile your application for possible memory leaks using tools such as Java VisualVM or Plumbr (Java memory leak detector).
	- Focus your analysis on the biggest Java object accumulation points
	- Reducing your application memory footprint will translate in improved performance due to reduced GC activity.

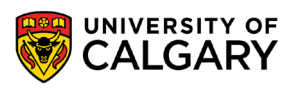

<u> Bernard Harrison (b. 1979)</u>

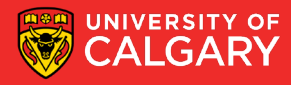

- Choosing a more efficient algorithm or data structure is often the best way to improve program efficiency
	- Look for algorithms that reduce the order of complexity
		- E.g. Binary search  $O(\log n)$  vs. linear search  $O(n)$
		- E.g. Merge sort  $O(n \log n)$  vs. bubble sort  $O(n^2)$

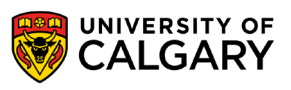

- Do this first before attempting other optimizations
	- Hand tuning an  $O(n^2)$  algorithm won't yield near the same gains as using an O(n log n) algorithm
- **Beware of worst-case performance** 
	- Some algorithms may not achieve their average Big-O performance under certain conditions
	- E.g. The quicksort degenerates to  $O(n^2)$  with nearly-sorted inputs

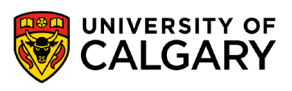

- Sometimes an inefficient algorithm is fine for small inputs
	- The overhead of a complicated algorithm may make it slower than a simple one
		- And harder to debug and maintain!
	- Measure performance to make sure you've made the right choice

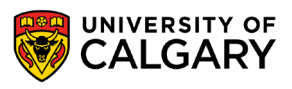

- Sometimes an inefficient algorithm is fine for small inputs
	- **Java's own internal Quick Sort uses an Insertion Sort below a specific array size**

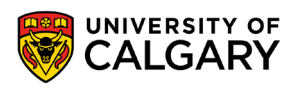

### **Compiler Based Optimization**

<u> Bernard Harrison (b. 1979)</u>

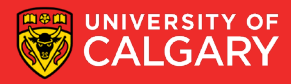

### **Compiler-Level Optimization**

- Enabling compiler optimization can improve speed by as much as 2 times
- Most compilers turn off optimization by default
	- Optimized code tends to confuse debuggers
- Works best with straightforward code
	- Hand tuned code may actually be harder for the compiler to optimize

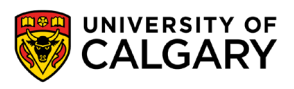

### **Java Specific Optimizations**

<u> Bernard Germany (Bernard Germany III) ere</u>

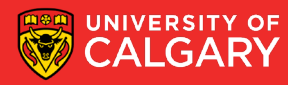

### **Code Tuning – Java**

- Java is an object oriented language
- That runs in a virtual machine
- There are more inefficiencies that can be improved than we've covered for a language like c++

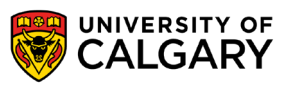

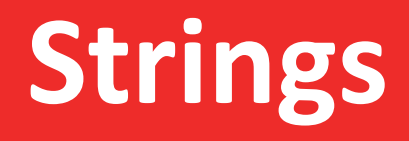

<u> Biling and the Company of the Company of the Company of the Company of the Company of the Company of the Company of the Company of the Company of the Company of the Company of the Company of the Company of the Company of</u>

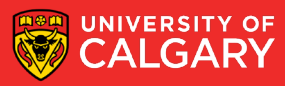

- Not null terminated
	- char[] and length are both stored
- Immutable
	- Any change attempt (making new string)
- Also UTF-16 (uses two bytes for all)
	- if you want UTF-32 there's a lot of management steps

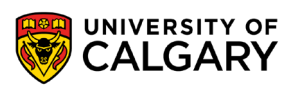

- **String pool**
	- Java has a special memory location (PermGen Space)
		- Usually for things like class desc, and metadata (exist longterm)
	- If a new String literal ("hello") is made matching existing Java will attempt to point at same data
		- No NEW object
	- new String ("hello") by-passes this
	- Also dynamic strings like one created at runtime from input won't be associated

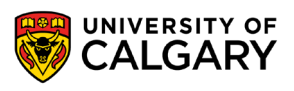

#### • **String pool**

- Java has a special memory location (PermGen Space)
	- Usually for things like class desc, and metadata (exist longterm)

```
public static void main (String [] args) {
    System.out.println(System.identityHashCode("hello"));
    System.out.println(System.identityHashCode("hello"));
    System.out.println(System.identityHashCode(new String("hello")));
```
- 366712642
- 366712642
- 1829164700

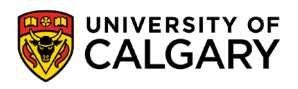

```
Scanner s:
s = new Scanner(System.in);System.out.println(System.identityHashCode("hello"));
System.out.println(System.identityHashCode("hello"));
System.out.println(System.identityHashCode(new String("hello")));
String str = s.nextLine();
str = str.time();
System.out.println(System.identityHashCode(str));
```
- 1442407170
- 1442407170
- 1028566121
- hello
- 1118140819

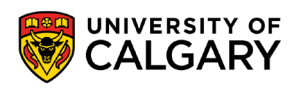

#### • **String pool**

- Java has a special memory location (PermGen Space)
	- Usually for things like class desc, and metadata (exist longterm)
- USE .equals()
	- To get consistent String comparisons on .equals() compares contents, == will give you differing behaviour whether or not the String Pool has been used

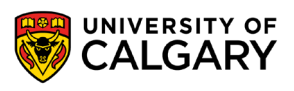

#### • **String pool**

- USE .equals()
	- To get consistent String comparisons on .equals() compares contents,  $=$ will give you differing behaviour whether or not the String Pool has been used
- Example: Junit Testing
	- Setup will contain string literals String pool which re-use memory, thus  $==$  will work
	- however during operation == may fail
	- Strings during operation often collected via input steps

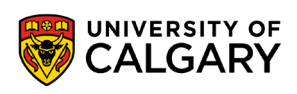

- StringBuilder and StringBuffer
	- StringBuilder not thread-safe
- Let you compile a list of Strings which you can convert to a final String once
	- Much better than repetitive +, += operations
- Can even set expected capacity needed (like ArrayList) so that hidden array doesn't need to expand

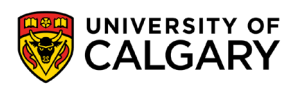

## **Maps**

<u> Biling and the Company of the Company of the Company of the Company of the Company of the Company of the Company of the Company of the Company of the Company of the Company of the Company of the Company of the Company of</u>

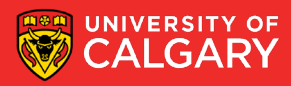

### **Code Tuning – Maps**

• When you want to iterate through a Map, and you need both keys and values, instead of the following:

```
for (K key : map.keySet()) {
   V value : map.get(key);
}
```
• .. To this:

```
for (Entry<K, V> entry : map.entrySet()) {
   K key = entry.getKey();
   V value = entry.getValue();
```
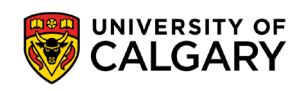

### **Code Tuning – hashCode()/equals()**

- Optimise your hashCode() and equals() methods
- A good hashCode() method is essential because it will prevent further calls to the much more expensive equals()
- Can store a calculated hashCode once in object (only update on modified object, when sets are called)

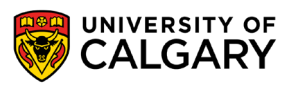

### **Primitives**

\_\_\_\_\_

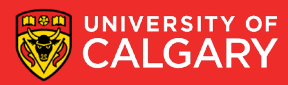

### **Code Tuning – Primitives**

- Reverse of refactoring
- Sometimes code tuning is called 'defactoring'
- Use double instead of Double, int instead of Integer
- Java can store values on stack, instead of heap
- Try to avoid BigInteger and BigDecimal, similarly
	- Only if you really need to exceed long, or need precision

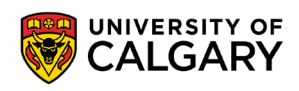

## **Logging**

\_\_\_\_\_\_\_\_\_\_\_\_\_\_\_

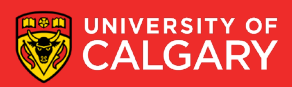

### **Code Tuning – Logging**

- Strings take a lot of time to create (program-wise)
- Check the current log level first before making log string

// don't do this  $log.$ debug("User  $[$ " + userName + "] called method X with  $[$ " + i + "]");

#### // or this

log.debug(String.format("User [%s] called method X with [%d]", userName, i));

```
// do this
if (log.isDebugEnabled()) {
log.debug("User[" + userName + "] called method X with [" + i + "];
}
```
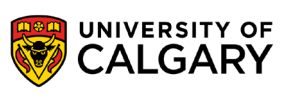

### **Libraries**

\_\_\_\_\_

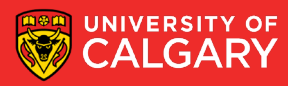

### **Code Tuning – Libraries**

• Use Apache Commons StringUtils.replace instead of String.replace

• Java 9 improved String replace but if on Java 8

// replace this test.replace("test", "simple test");

// with this StringUtils.replace(test, "test", "simple test");

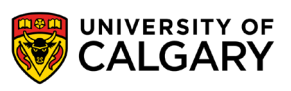

### **Code Tuning – Libraries**

• Avoid regular expressions and instead use Apache Commons Lang.

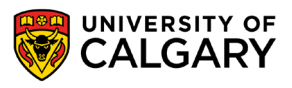

### **Simple Recursion**

\_\_\_\_\_

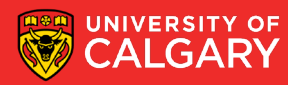

### **Code Tuning – Recursion**

- Recursion is great for design of algorithms but not great for optimization
- Stay away from recursion.
	- **Recursion is very resource intensive!**
- Very beneficial to code tune algorithms to be loops instead of recursive calls
	- Replace program stack with self-managed stack structure for data that would normally be passed in recursive call

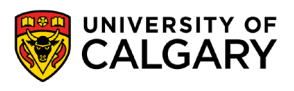

### **Code Tuning – Recursion**

```
public void countDown(int n) {
     if (n == 0) {
         return;
     System.out.println(n + "...");
     widthSecond();
     count Down (n - 1);
 public void countDown(int n) {
     while (n > 0) {
```

```
System.out.println(n + "...");
waitASecond();
n == 1;
```
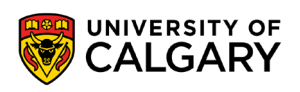

## **Caching**

\_\_\_\_\_

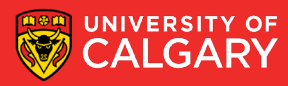

### **Code Tuning – Hidden Caching**

- A typical example is caching database connections in a pool.
	- The creation of a new connection takes time, which you can avoid if you reuse an existing connection.
- You can also find other examples in the Java language itself.
	- The valueOf method of the Integer class, for example, caches the values between -128 and 127.

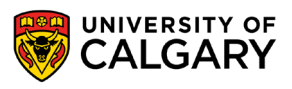

### **Iterators**

\_\_\_\_\_

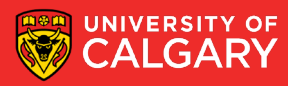

### **Code Tuning – Iterators**

- Common now to use Java iterators
	- Is a good refactoring, but depending...
	- for (String value: strings) { // Do something useful here }
- a new iterator instance will be created

```
int size = strings.size();
```

```
for (int i = 0; i < size; i++) {
```
- String value: strings.get(i);
- // Do something useful here

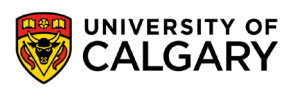

}

# **Onward to … CPSC 331 Data Structures.**

Jonathan Hudson [jwhudson@ucalgary.ca](mailto:jwhudson@ucalgary.ca) [https://pages.cpsc.ucalgary.ca/~jwhudson/](https://pages.cpsc.ucalgary.ca/%7Ejwhudson/)

<u> 1989 - An t-San Aonaichte ann an Caobhair an t-San Aonaichte ann an t-San Aonaichte ann an t-San Aonaichte an</u>

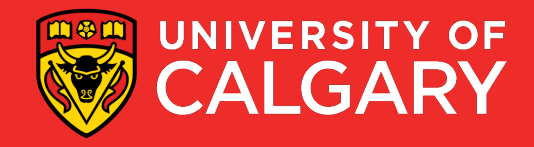